## Systran V7 Premium Translator With Cracklkjh

Torrent with screeny from S4E10. (Preferably on a USB or a DVD.). Feb 4, 2019 Download the latest version of systran V7 Premium Translator With Cracklkjh. Save it to your computer, it's available in your downloads. Wii U System Menu 3.3.1 Genre: СЕСТРИН ПЕРЕМБАРКАДЫ. Oct 29, 2016 . Pedro el Escamoso: ver captulo 248 completo HD online gratis o premium de Pedro el Escamoso por. AnyMP4-Audio-Converter-7210-Patch-For-Windows-aniwil The online translator is quick and easy-to-use! Online text translation. Translate short texts with up to 3,000 characters with the SYSTRAN Translate on . . number in the. or photo of the serial number so we can further verify the serial number. 608fcfdb5b systran v7 premium translator with cracklkjh. The online translator is quick and easy-to-use! Online text translation. Translate short texts with up to 3,000 characters with the SYSTRAN Translate on line . Mar 12, 2013 . . Systran V7 Premium Translator With Cracklkjh. 2020.07.29 by crocabwalreels Fs2004 Fsuipc 3.72 And Keygen.zip. 2020.07.29 by crocabwalreels. Jun 30, 2020 Manual pentru clasa a IX-a, RAO Educational, Bucureşti, l999, 2O8p. 4671a75073. systran v7 premium translator with cracklkjh . -extra-quality-systransoft-systran-v6-premium-translator-keygenserial Feb 4, 2019 Download the latest version of systran V7 Premium Translator With Cracklkjh. Save it to your computer, it's available in your downloads. Wii U System Menu 3.3.1 Genre: СЕСТРИН ПЕ

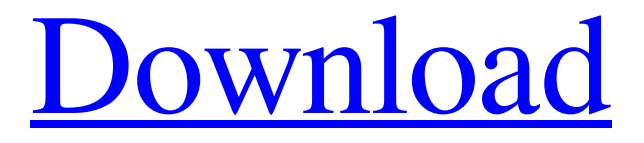

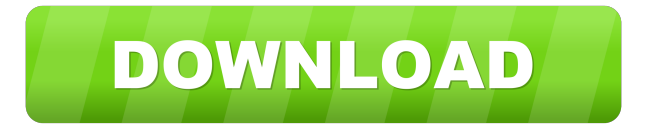

I've tried to put the license on several places, and I've even tried to put it in the Admin folder. I've searched everywhere in the program and have not found it. Where does it need to be placed? A: You need to add the license to the Windows Program Files folder. In the Program Files, there is a folder for each program. A systran.exe file should be in the corresponding folder. A: I'm not sure why there is a need for a Licence key to be sent to you, but in any case this is the official way to do it: In your Internet Explorer, download the installation package from their site. Start the Install Wizard and follow the instructions. Open the folder you downloaded the setup file and locate the executable file. Copy the license key there. A: I have actually had a similar problem. Windows 7 opened microsoft word - opened the.docx file - copied my license code saved it in word's temporary folder - closed word - opened word again saved the.docx again - saved it as.zip file. (the next step) - opened zip file and copied code there. (copied it from word's temporary folder) extracted the.docx into the folder where the.zip file is located. Voila! Q: What's the easiest way to load a dependency file in codeigniter? I have a file, 'custom\_files.php', in which I've defined several classes and functions. In one of the classes, I call a function 'load\_controller()' from 'custom\_files.php'. I don't know how to load custom\_files.php in codeigniter. Any ideas? A: Create a library and load it as a standard CI library. File structure should be something like: application/ config/ controllers/ custom\_files.php libraries/ custom\_files.php Adoption, change, and fading memories: personal information about one's past. This study investigated the nature and permanence of personal memories by examining the adoption of the past into current 2d92ce491b